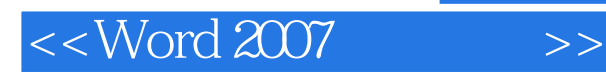

<<Word 2007 >>

- 13 ISBN 9787811147223
- 10 ISBN 781114722X

出版时间:2008-1

出版时间:7-81114

PDF

## http://www.tushu007.com

, tushu007.com

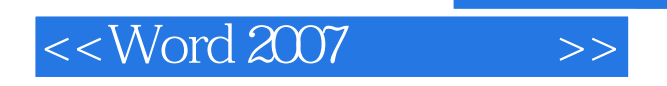

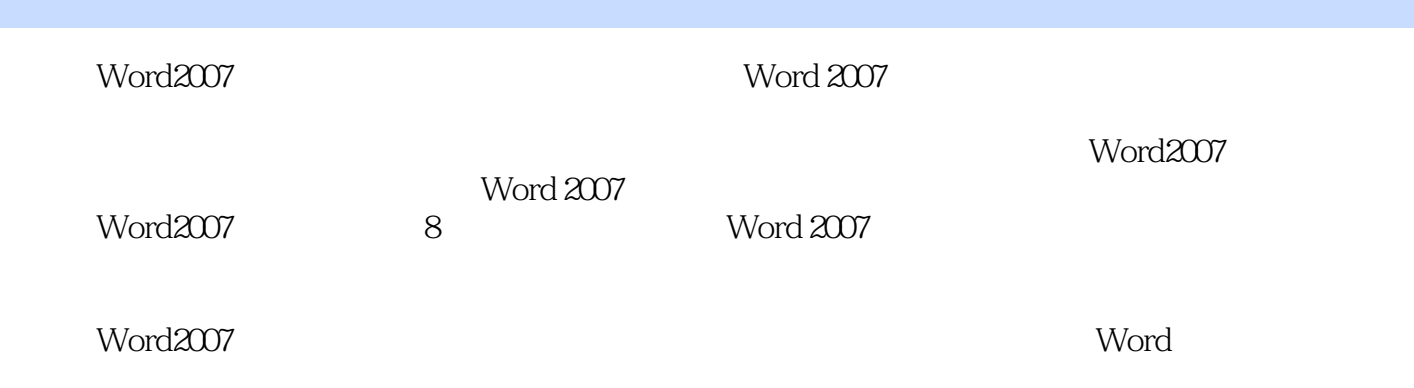

## $<<$  Word 2007  $>>$

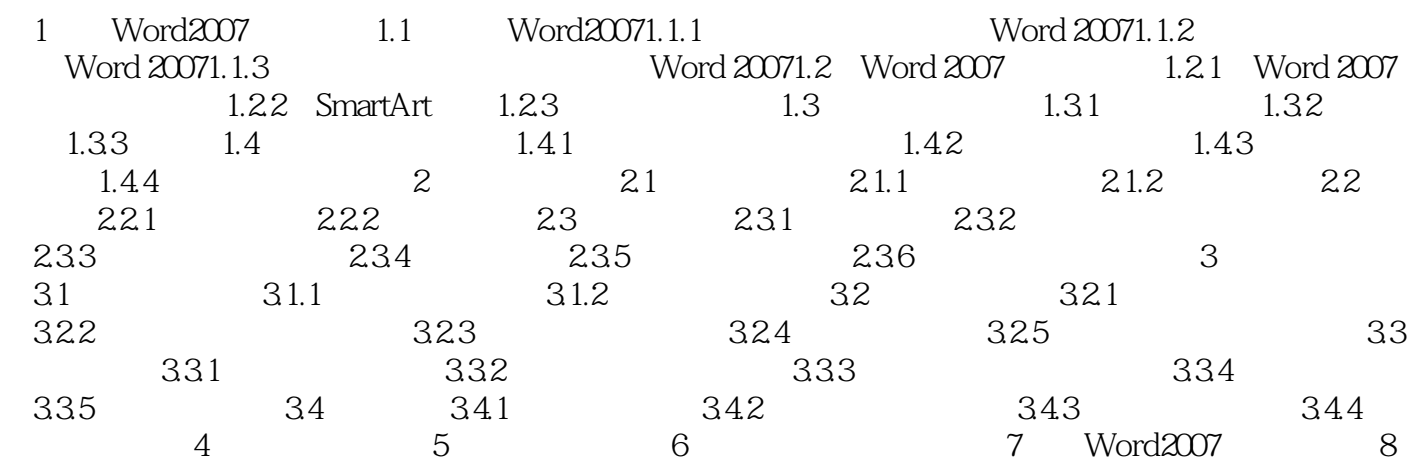

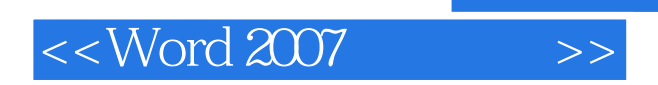

word2007 Word 2007

word2007 word 2007

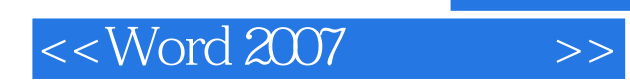

本站所提供下载的PDF图书仅提供预览和简介,请支持正版图书。

更多资源请访问:http://www.tushu007.com